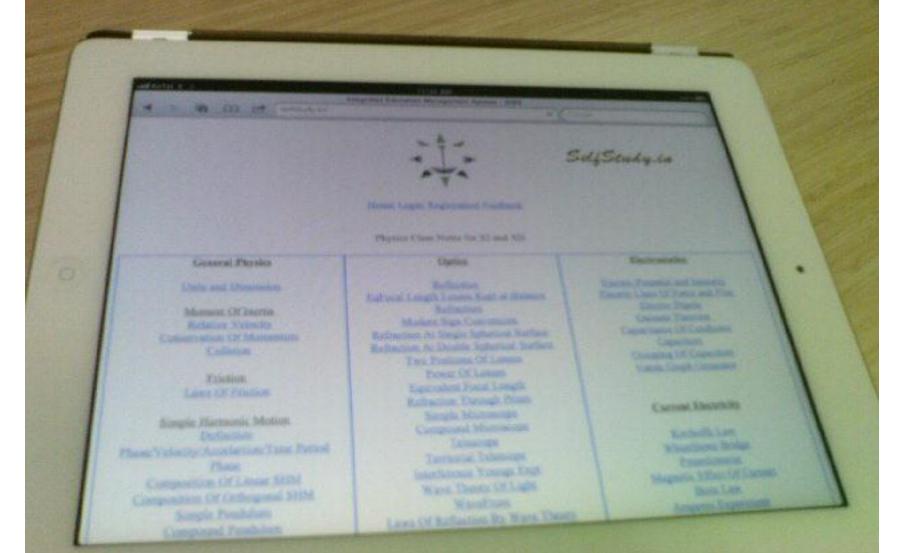

## SelfStudy.in

## Access http//selfstudy.in through IPAD

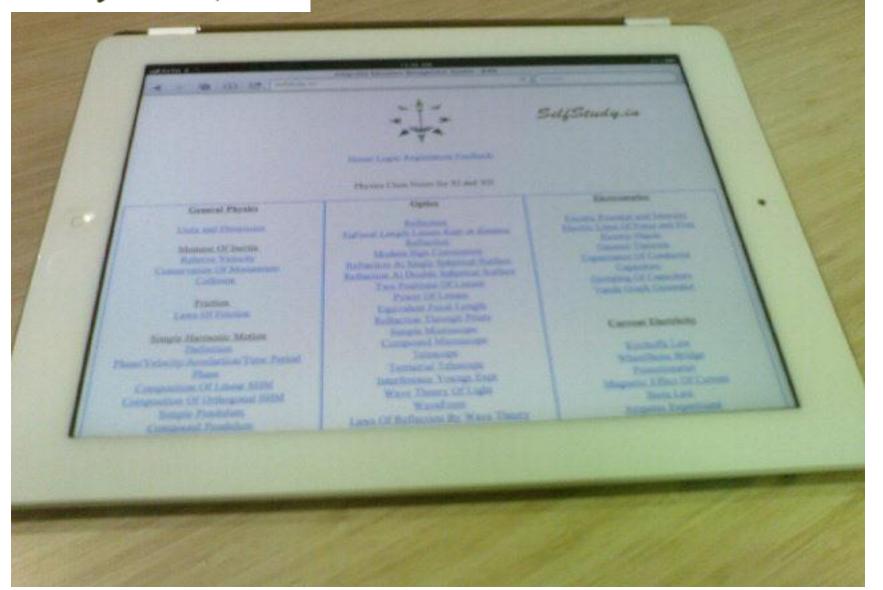

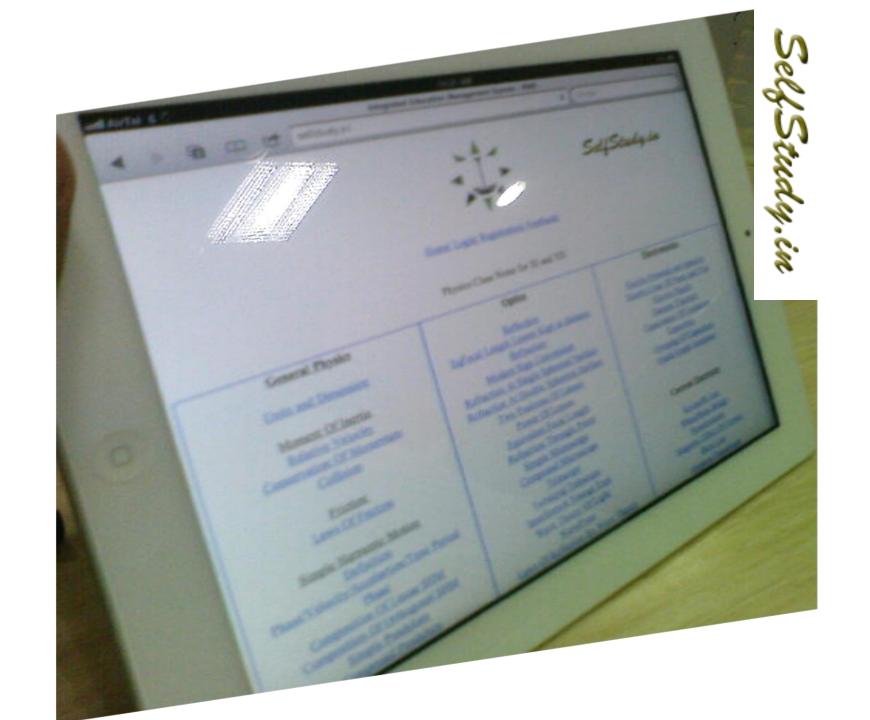

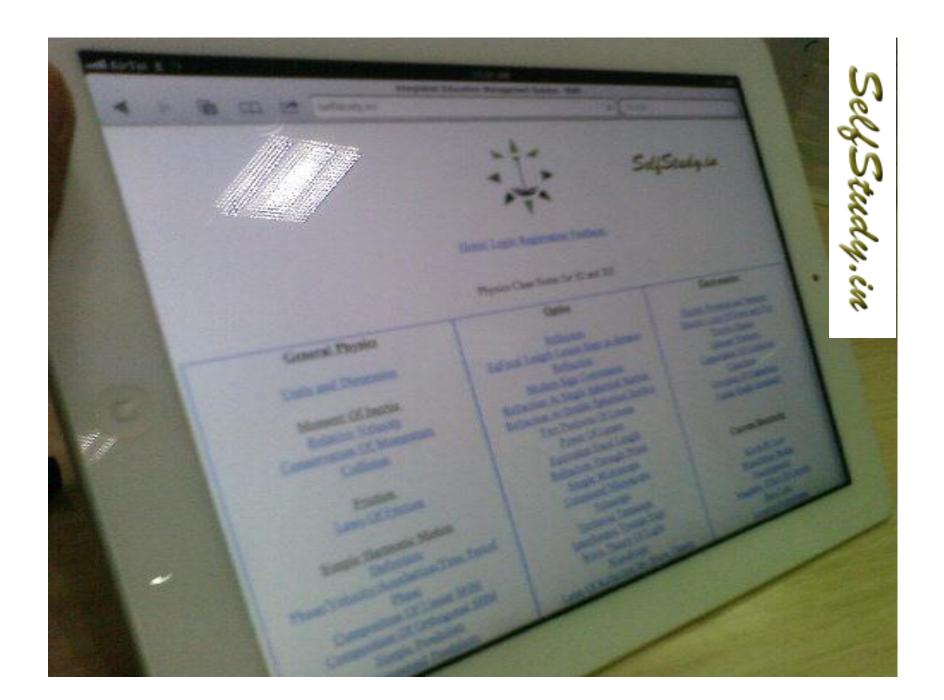

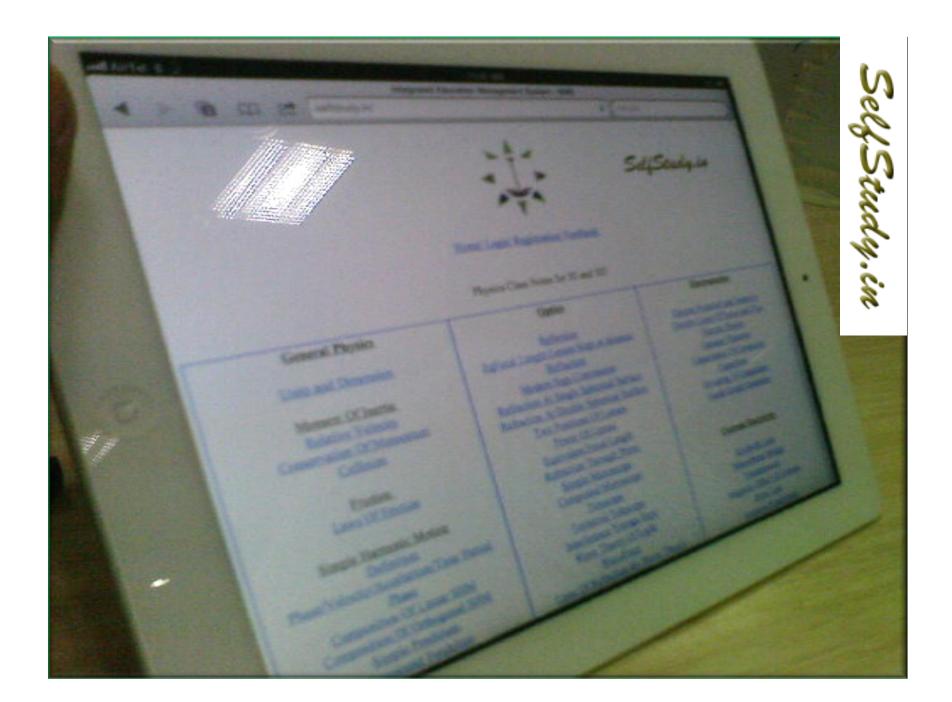